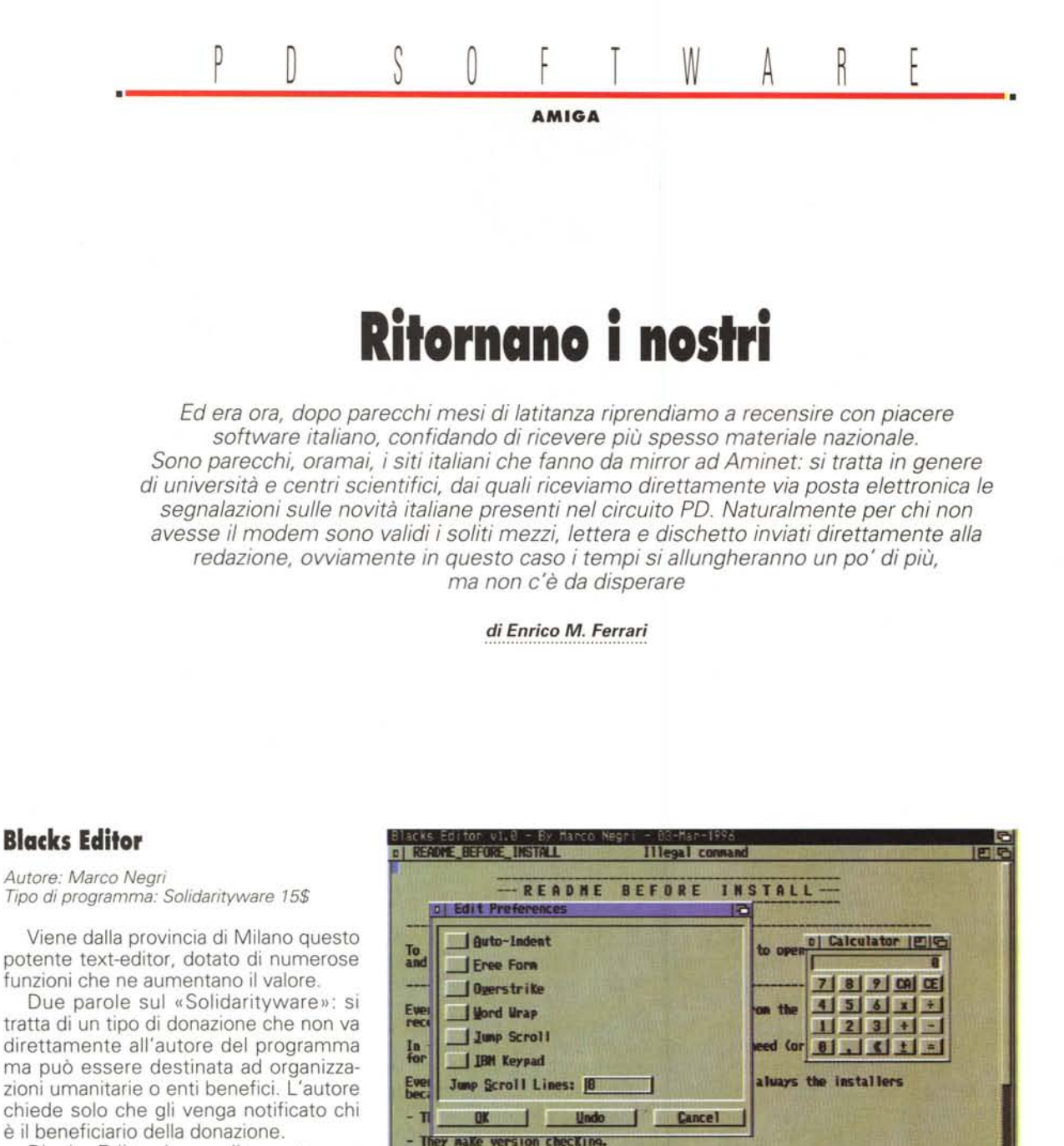

Blacks Editor è un editor estremamente configurabile, user-friendly e di immediato uso, queste le sue principali caratteristiche:

- Multiwindows: si possono aprire quanti documenti si vogliono nello stesso schermo, l'unico limite è la propria memoria RAM disponibile.

- Configurabilità: i layout di tutti i menu, le funzioni di ogni click del mouse e di ogni tasto premuto sono riconfigurabili a piacere, anzi ogni singola finestra può avere differenti specificazioni.

- Supporto SAS C: è facilmente modificabile per supportare altri compilatori o linguaggi.

- Backup: quando si salva un file è possibile mantenere svariati backup.

- Autosave: i file vengono automaticamente salvati ad intervalli di tempo definibili.

- Advanced Icon Saving: una icona può essere salvata a seconda dell'estensione del file.

are nore confortable (you don't have to copy files manually) They make Assign or other changes to your S:User-Startup file.

- Gestione degli EOL: possibilità di ridefinire gli End Of Line e caricare file con EOL e LF differenti, come quelli generati da Pc.

L'elenco continua per parecchio ancora, da citare c'è la possibilità di ridefinire la tastiera con uno stile IBM-Like, questo unito alla caratteristica di gestione estesa degli EOL permette di usare senza problemi file ASCII da e per qualsiasi Pc.

La localizzazione del programma è

completa, come la gestione di Macra Arexx lanciabili alla partenza del programma, 151 sono i comandi supportati.

Naturalmente vengono supportati i vari tipi di schermo, il programma si adatterà automaticamente alla loro grandezza, ma soprattutto la caratteristica principale di Blacks Editor è che è semplice da usare, non richiede neanche la lettura della guida: tutto è a portata di mouse e facilmente identificabile..

L'autore gradisce commenti al seguente indirizzo e-mail: "s592345@ vm.uni-bocconi.it"

## **LoHofobia**

#### *Autore: Massimo Chiales Tipo di programma: shareware*

È noto come gli italiani siano un popolo di giocatori: totocalcio, gratta e vinci, lotto e lotterie sono gli sport nazionali.

Questo programma vuole mettere a disposizione del giocatore una guida ragionata e soprattutto scientifico-matematica che aiuti nella ricerca delle combinazioni da mettere in gioco.

Una interfaccia molto gradevole, come si può vedere dalla foto, ed una notevole facilità d'uso fanno di questo programma un must del genere. Ogni settimana l'utente deve immettere nell'archivio la nuova estrazione, grazie al menu CARICAMENTO NUOVA ESTRAZIO-NE, in modo da costituire la base dati.

Grazie al pulsante ricerche sarà quindi possibile eseguire ricerche sull'archivio storico delle giocate, ed ottenere quindi i famosi «ritardi»: Ritardo Storico, Ritardo Attuale, Frequenza e procedere quindi alla fatidica previsione.

La previsioni sono alcuni metodi matematici che riguardano la data caricata; ciò significa che prima di fare una previsione andrà caricata una estrazione, non necessariamente l'ultima: la previsione

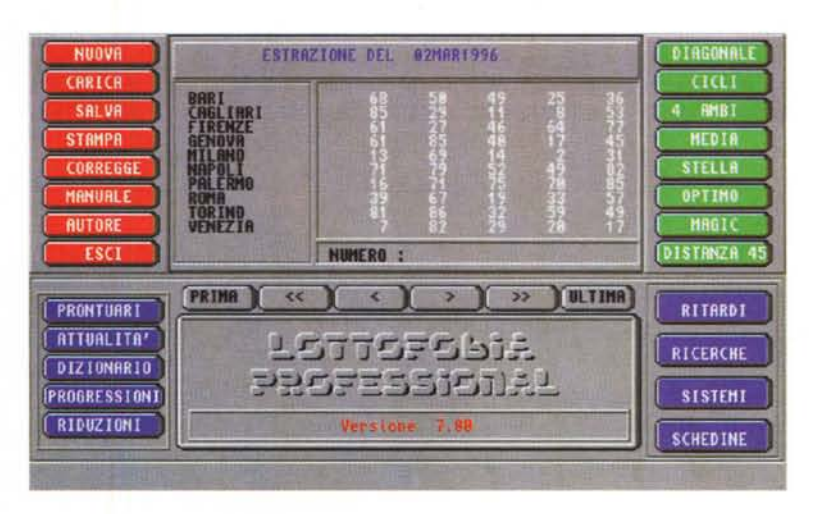

è selezionabile attraverso alcuni metodi, descritti nella guida, che prendono in considerazione diversi parametri per prevedere le uscite future.

Il tasto SISTEMI prevede alcuni sistemi già definiti per giocare combinazioni di numeri, l'opzione Sistema Generale permette invece di impostare da 1 a 20 numeri in bollette da ambi e cinquine con la garanzia n-1, n-2, n-3 ecc.

Grazie al menu Progressioni è inoltre possibile fare un calcolo tipico del gio-

catore: se si vuole giocare una certa combinazione per un determinato tempo molto spesso ci si chiede se la vincita coprirà le spese effettuate, il computer esegue il calcolo inserendo semplicemente la Percentuale di vincita o la cifra fissa che si vuole ottenere nel lasso di tempo indicato.

È possibile gestire la stampa delle nuove schedine per il lotto automatizzato, facendo solo un po' di pratica agli inizi sull'allineamento della carta.

## **Albln MUI**

*Autore: Niklas Dahlman Tipo di programma: shareware 10\$*

Albln MUI è stato definito il «supremo database per musicofili». Si tratta in effetti di un poderoso pacchetto che consente di ordinare attraverso un apposito database dischi, CD, video, nastri e qualsiasi altro medium musicale.

Il programma si basa sulla MUI, traendo i benefici grafici di questo tool che permette il ridimensionamento e la configurazione visiva di font e finestre senza tanti problemi.

Le informazioni che possono essere inserite sono numerosissime: titolo album, artista, durata, formato, composizione del gruppo, casa discografica, produttore, ecc.

Inoltre è possibile associare la coper-

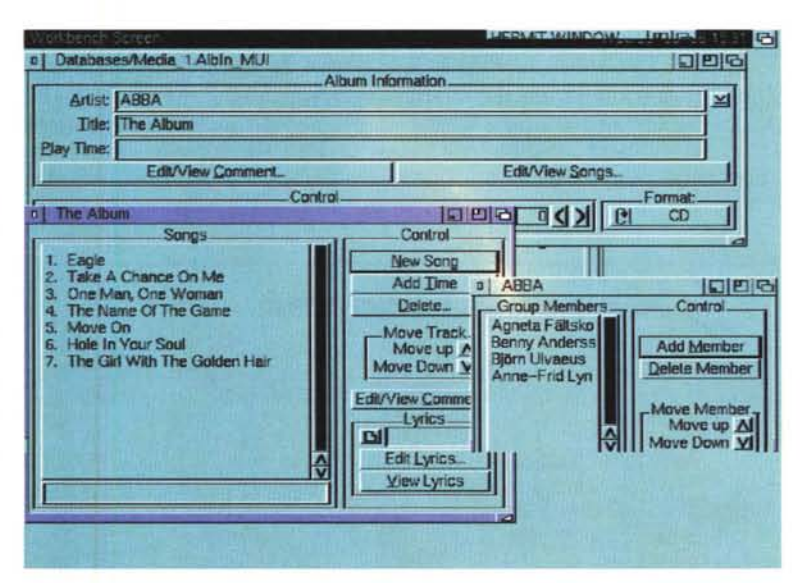

#### PD SDFTWARE

AMIGA

tina del disco ed inserire anche i testi relativi alle canzoni, sempre in ambito di database cliccabile con mouse.

Una volta creato il database è possibile esportarlo in formato AmigaGuide, in questo modo verranno creati automaticamente i link alle singole voci e scorrere il database sarà facile come leggere un documento allegato ad un programma. Albln MUI è anche capace di esportare il database in formato ASCII.

Ci sono varie opzioni di riordinamen-

to del database ed una potente opzione di Find, in questo modo è possibile sia trovare l'opera di un particolare autore o cercare la canzone il cui autore ci sfugge al momento.

Il programma viene già distribuito con un database contenente già 300 record, si va dagli Abba ad Albinoni, e per ogni album è presente la scheda completa di nomi dei cantanti e durata delle canzoni. Il programma non richiede eccessive descrizioni, e guardando la foto

è facile rendersi conto del formato. Si comincia inserendo il titolo dell'album, l'artista e le canzoni presenti, aumentando man mano i dettagli sul disco registrato o associando magari ad una canzone il testo o la digitalizzazione della copertina. La versione non registrata del programma non permette i salvataggi, ma è naturalmente usabile per ricercare titoli nei 300 record già presenti.

L'autore può essere contattato all'indirizzo Internet: "d92nd@efd.lth.de"

### **EO**

*Autore: Mathew Wilson Tipo di programma: PD*

Un grosso pacchetto interamente dedicato alla organizzazione personale, EO è infatti l'acronimo per Everyday Organizer, ed è qualche cosa di più di un semplice reminder.

Tre sono i programmi separati disegnati per organizzare la giornata e tutte le attività da svolgere. È possibile creare un proprio indirizzario mentre si tiene aggiornato il calendario dei compleanni e degli appuntamenti, il tutto sotto la supervisione della MUI versione 3.1 (da avere) che consente grandi prestazioni a livello d'interfaccia grafica d'utente.

Locate è il programma principale di indirizzario, mentre On-Time è uno scadenzario con possibilità di definire gli eventi: Alarmist si occupa di ricordarvi giornalmente gli appuntamenti e può essere usato da solo o in congiunzione con On-Time.

Vengono anche offerti altri programmini di add-on, come quello presentato nella nostro foto: si tratta di Talk, una edizione rivista e corretta del comando CLI «say».

On Time è sicuramente il cuore del sistema di Organizer attorno al quale ruota tutto il pacchetto. Normalmente gli organizer presentato una finestra a

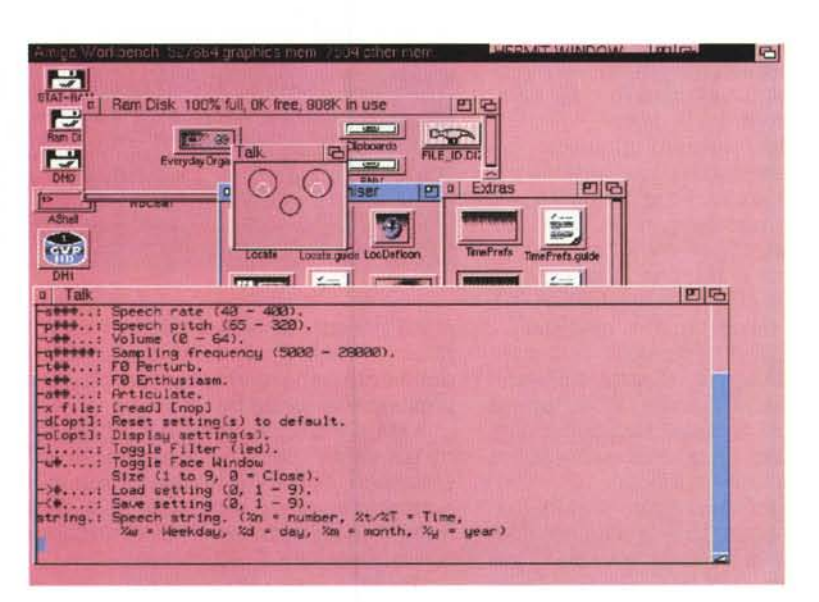

forma di calendario, con la possibilità di editare le singole caselle, On-Time ha un approccio visivo più semplice, dato che si presenta come una lista degli eventi ordinati secondo ordine cronologico.

Alarmist è invece un sistema di allarme-orologio multiplo, a differenza di altri allarmi che permettono solo un evento Alarmist è altamente configurabile anche per le persone superimpegnate. Un

# **Dove reperire i programmi**

I programmi citati in questo articolo possono essere prelevati su MC-link e su Internet presso i siti Aminet e loro mirror: il più famoso di questo è WUAR-CHIVE.wUSTL.EDU. Un buon minor italiano è FTP.UNINA.IT. Per tutti i file è indicata la directory seguente Aminet, che è sempre /pub/aminet.

File BlacksEditor.lha Albln\_MUI\_105.lha E010.lha

#### **Directory** text/edit biz/dbase biz/misc

log di tutti gli eventi ricordati viene tenuto in memoria e come «bonus» è possibile vedere un gran numero di fusi orari contemporaneamente sullo schermo.

Oltre alla funzione di avviso è possibile settare una opzione di pre-allarme configurabile con un timer regolabile a piacere.

Locate infine è un address-book un po' particolare, sebbene l'autore ricono- . sca che ci sono migliaia di programmi simili nel circuito PD. Locate nasce infatti dalla filosofia di mostrare il più possibile su un solo schermo tutti i dati editabili, ed evitare quindi il più possibile finestre di editing separato. Anche Locate come gli altri sfrutta appieno l'uso della MUI e vale da solo una recensione, l'uso è estremamente semplice ed intuitivo.

L'autore può essere raggiunto all'indirizzo e-mail: "dcottre@adam.com.au"  $<sub>GR</sub>$ </sub>

*Enrico Maria Ferrari è raggiungibile su MC-link all'indirizzo MC0012 oppure via Internet all'indirizzo E.FERRAR/@MCLlNK.IT.*

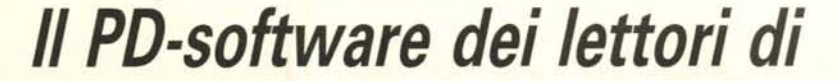

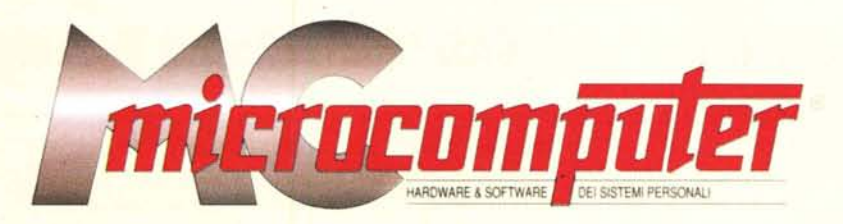

*Lo* spazio tradizionalmente dedicato al software dei lettori e quello occupato dal PD-software sono stati unificati.

*'n* queste pagine parleremo di programmi di Pubblico Dominio (FreeWare o ShareWare) disponibili in Italia attraverso i vari canali PD. Tutti i programmi presentati saranno reperibili anche attraverso il canale MCmicrocomputer, sia su supporto magnetico sia su MC-Link.

Saranno recensiti sia programmi già nei circuiti PD, sia quelli che i lettori stessi vorranno inviarci affinché, se ritenuti meritevoli dalla redazione, siano resi di Pubblico Dominio.

*I*lettori di MCmicrocomputer autori dei programmi dei quali si parlerà in queste pagine (e i cui programmi saranno distribuiti come PD dalla rivista) saranno ricompensati con un «gettone di presenza» di 100.000 lire.

*È* necessario attenersi ad alcune semplici regole nell'inviare i programmi in redazione.

1) Il materiale inviato deve essere di Pubblico Dominio (o ShareWare) e prodotto dallo stesso lettore che lo invia.

2) Il programma inviato deve risiedere su supporto magnetico (non saranno presi in considerazione listati).

3) I sorgenti eventualmente acclusi devono essere sufficientemente commentati.

4) Per ogni programma inviato l'autore deve includere due file («readme» e «manuale»), il primo contenente una breve descrizione del programma ed il secondo una vera e propria guida all'uso per gli utenti, con tutte le informazioni necessarie per un corretto impiego (se il programma è particolarmente semplice può essere sufficiente il solo readme, mentre saranno particolarmente apprezzati fra i programmi più compiessi quelli dotati di help in linea). In calce ad entrambi i file deve essere apposto il nome, l'indirizzo ed eventualmente il recapito telefonico dell'autore.

5) AI lancio, il programma deve dichiarare la sua natura PD (o ShareWare), nonché nome e indirizzo dell'autore. È ammesso, alternativamente, che tali informazioni siano richiamabili da programma con un metodo noto e indicato nelle istruzioni.

6) Saranno presi in considerazione solo i lavori giunti in redazione accompagnati dal talloncino riprodotto in questa pagina (o sua fotocopia) debitamente firmato dall'autore.

*I* programmi classificati non come FreeWare ma come ShareWare (quindi non propriamente di Pubblico Dominio, anche se consideratine generalmente parte) comportano da parte dell'utente l'obbligo morale di corrispondere all'autore un contributo a piacere o fisso secondo quanto indicato dall'autore e conformemente a quanto appare al lancio del programma. MCmicrocomputer non si assume alcuna responsabilità od obbligo riguardo a questo rapporto intercorrente tra autore ed utilizzatore del programma. A titolo informativo precisiamo che l'obbligo morale alla corresponsione del contributo scatta non nel momento in cui si entra in possesso del programma, ma nel momento in cui si passa a farne uso dichiarando implicitamente di apprezzarne le caratteristiche.

*In* nessun caso (per ragioni organizzative) sarà reso noto all'autore l'elenco o il numero delle persone che hanno eventualmente deciso di entrare in possesso del programma attraverso il canale MCmicrocomputer.

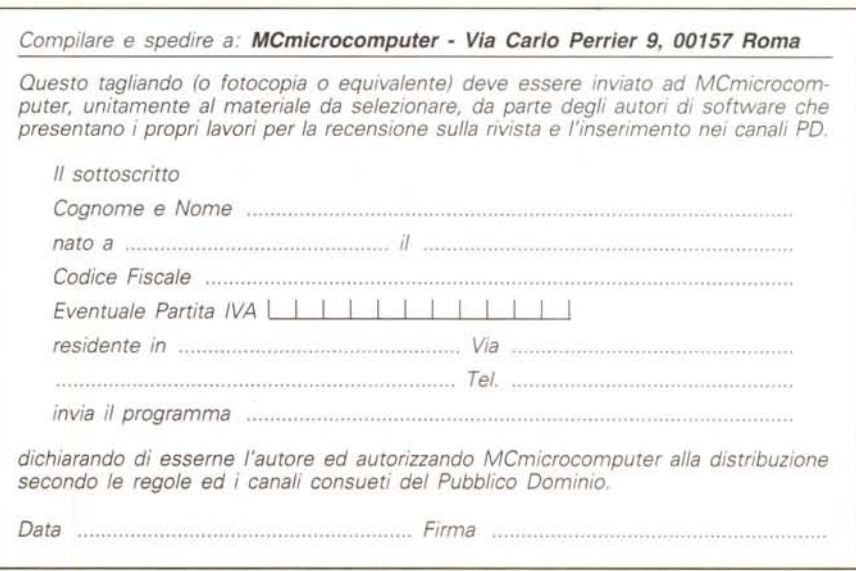